# 如视VR性能优化的那 些事儿

李 阳 | 贝壳・如视

### 大家对如视 **VR** 有哪些坏印象?

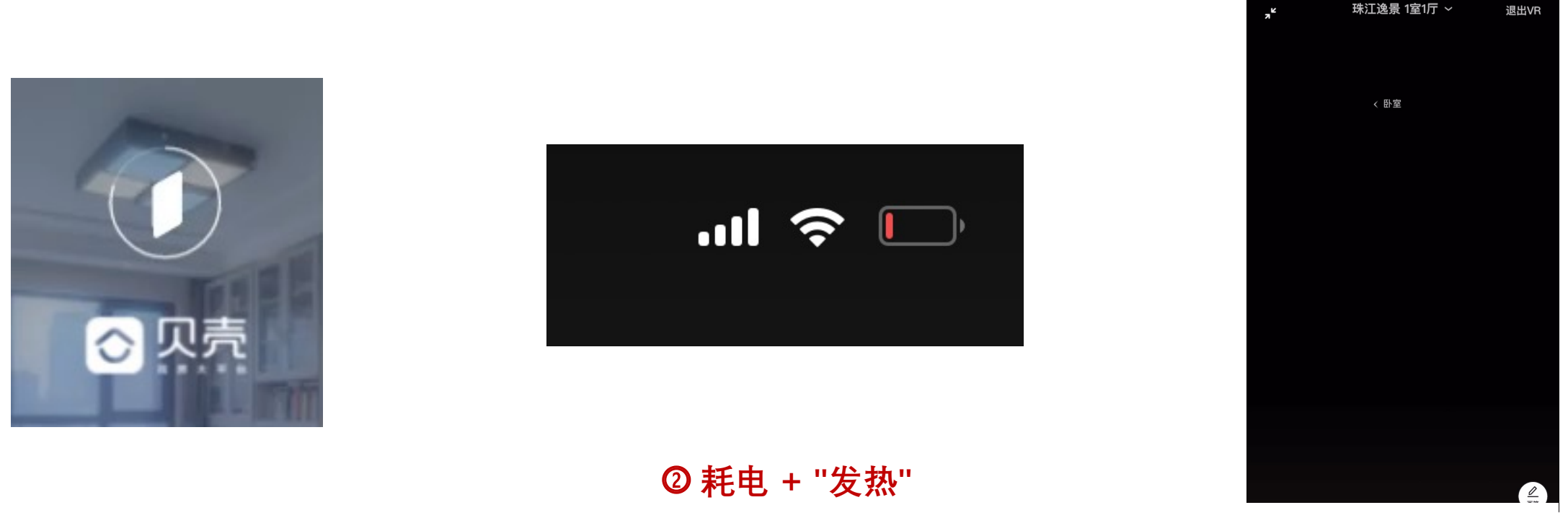

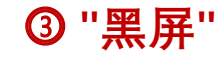

房间ID:520701631

<sup>⓵</sup> **加载慢 -- "卡"** <sup>⓷</sup> **"黑屏"**

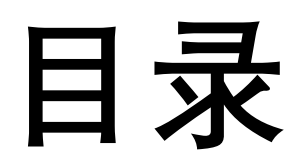

- **⼀、⾸屏加载耗时优化**
- **⼆、耗电 & 发热**
- **三、内存溢出**
- **四、图⽚内存占⽤计算**
- **五、CSS3 序列帧内存计算**

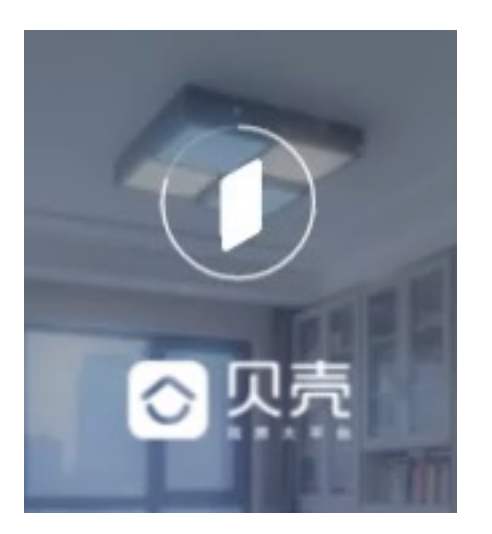

## -- : 首屏加载耗时优化

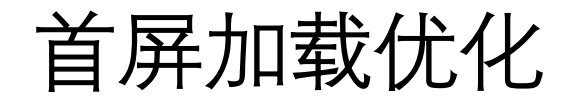

  $-$ <br>2019/2/4 2019/2/4 2019/5/15 2019/8/23 2019/12/1 2020/3/10 2020/6/18 2020/9/26 2021/1/4 2021/4/14 2021/7/23 7.6s 5.4s 4.12s 3.2s 2.2s  $\bullet$  0 1.98s

年8月份至今各阶段优化效果(平均值)

#### 首屏加载优化 **——** 关键节点

- ① 5.4s 降低首屏阶段 HTTP 请求数量
- ② 4.12s "懒"加载: 非首屏内容异步加载或 触发加载
- 33.2s 客户端 请求代理 + 缓存; HTTP2
- 4 2.2s VR 3.0 架构升级, 将 ①、 ② 做得更加彻底
- 5 1.98s 后端 API HTTP 请求由1s 优化至 0.67s
- ü **减少 HTTP 请求**
- ü **提升 HTTP 请求效率**
- ✓ 在合适的时机做正确的事情

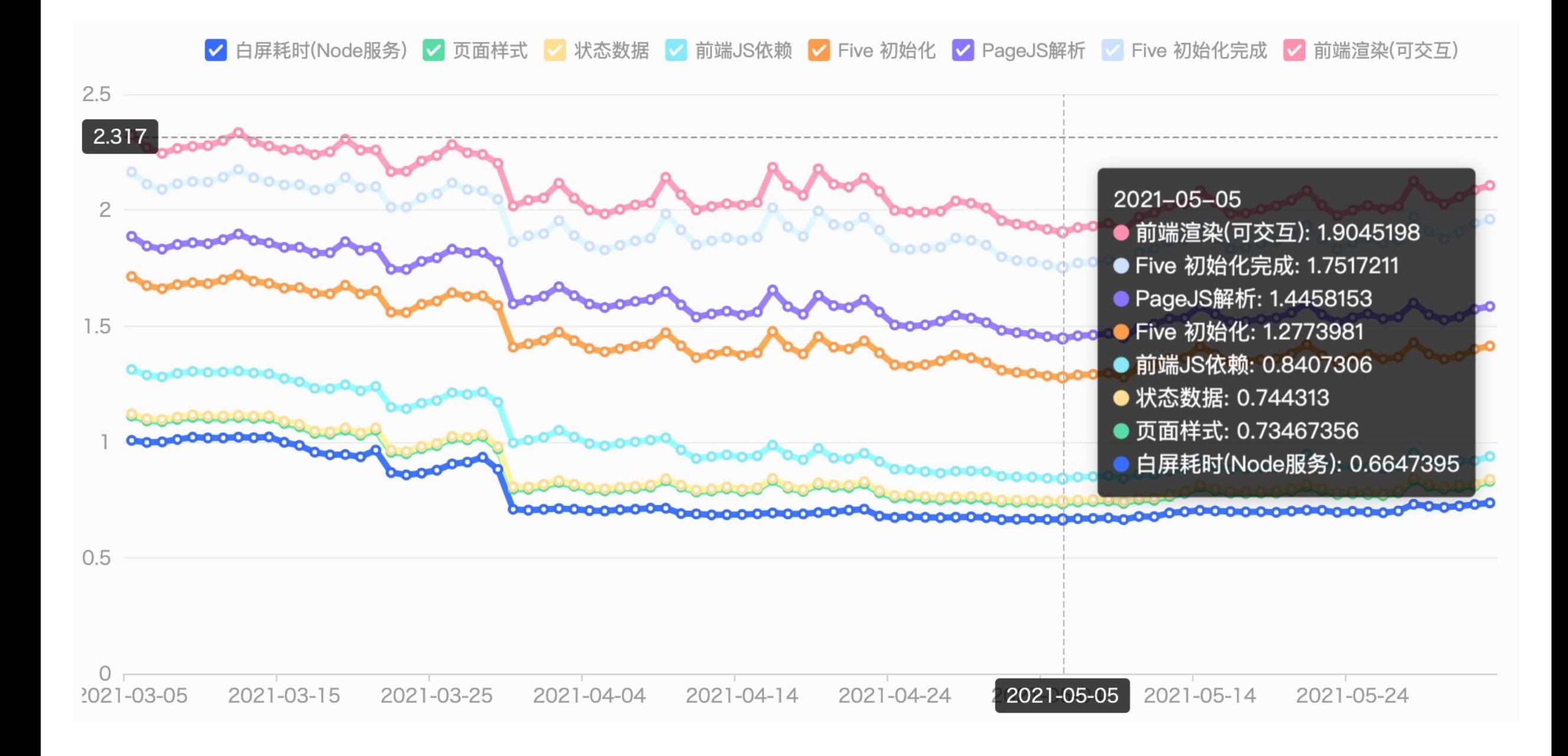

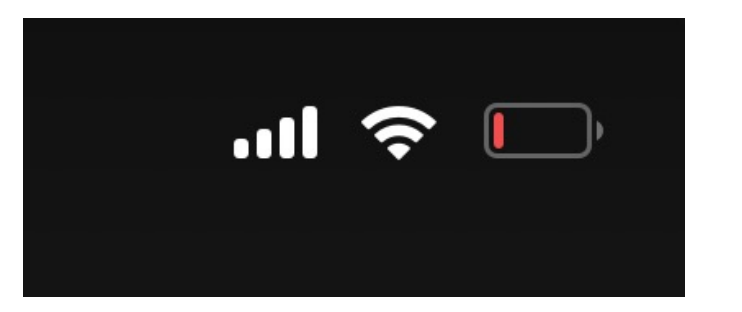

## 二:耗电&发热

### 耗电 **+ "**发热**" —— WHY**

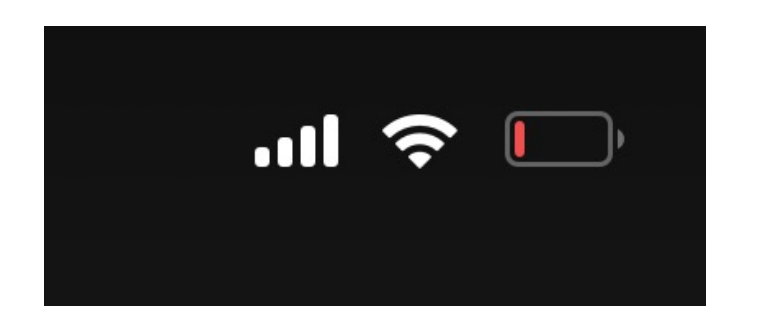

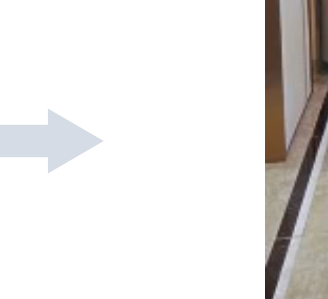

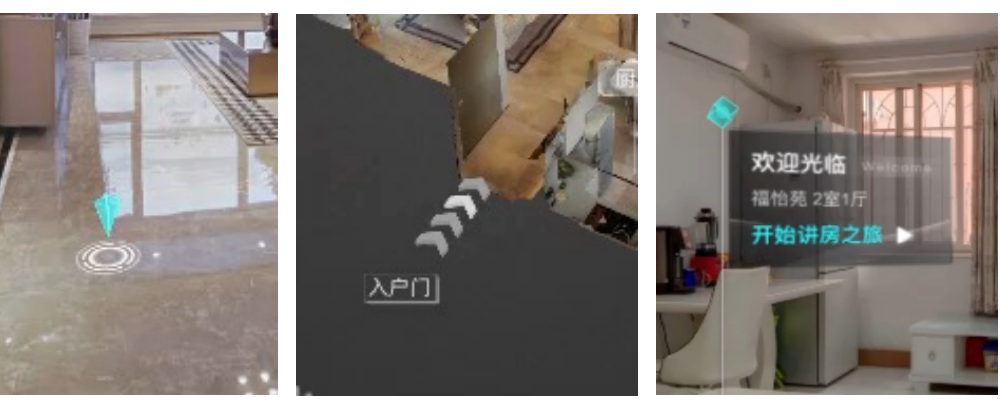

#### 打开VR后,**掉电**很快,手机**发烫**

都是JS动画惹得祸:每一帧都在 计算、重绘

#### 耗电 **+ "**发热**" —— FIX**

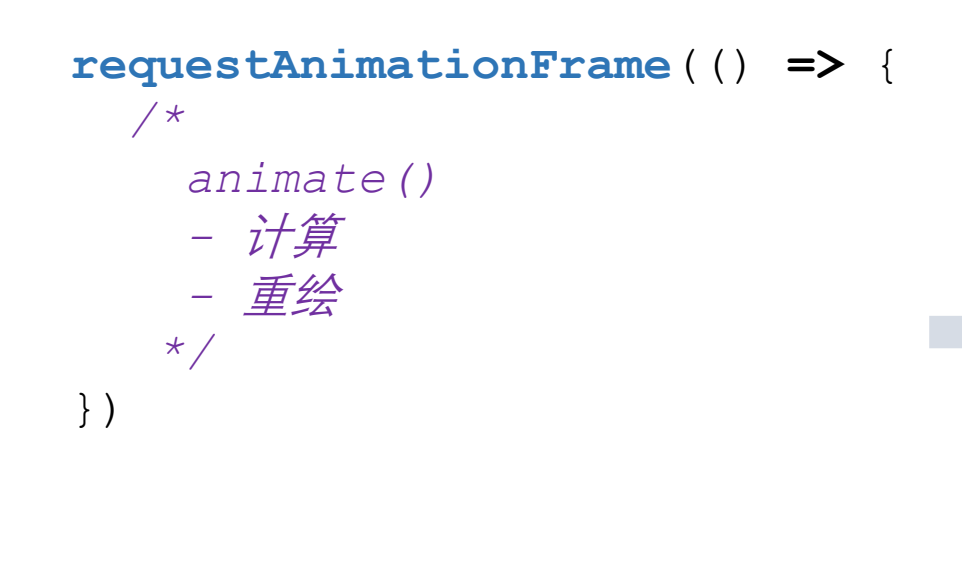

JavaScript 动画:每一帧都在计算、重绘

**requestAnimationFrame**(() **=>** {

```
mesh.needsRender = true
```

```
})
```
√ 局部绘制: 规避全局重绘,

✔ 降低动画频率 或 及时终止 "适可而止"

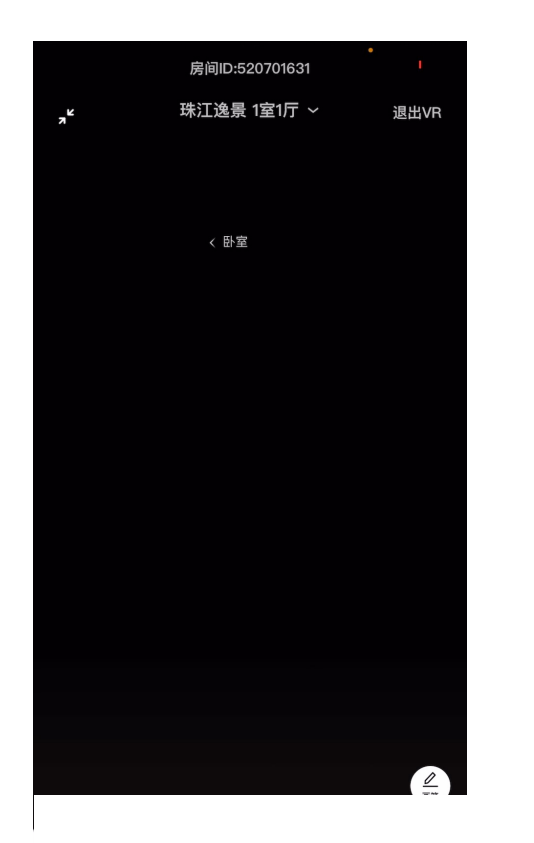

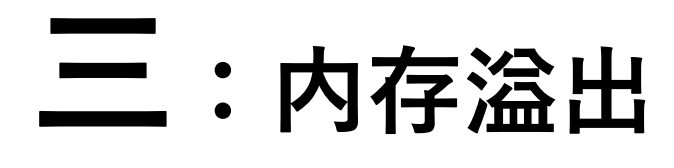

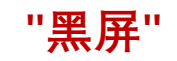

#### 内存溢出 **——** 黑屏、白屏及闪退

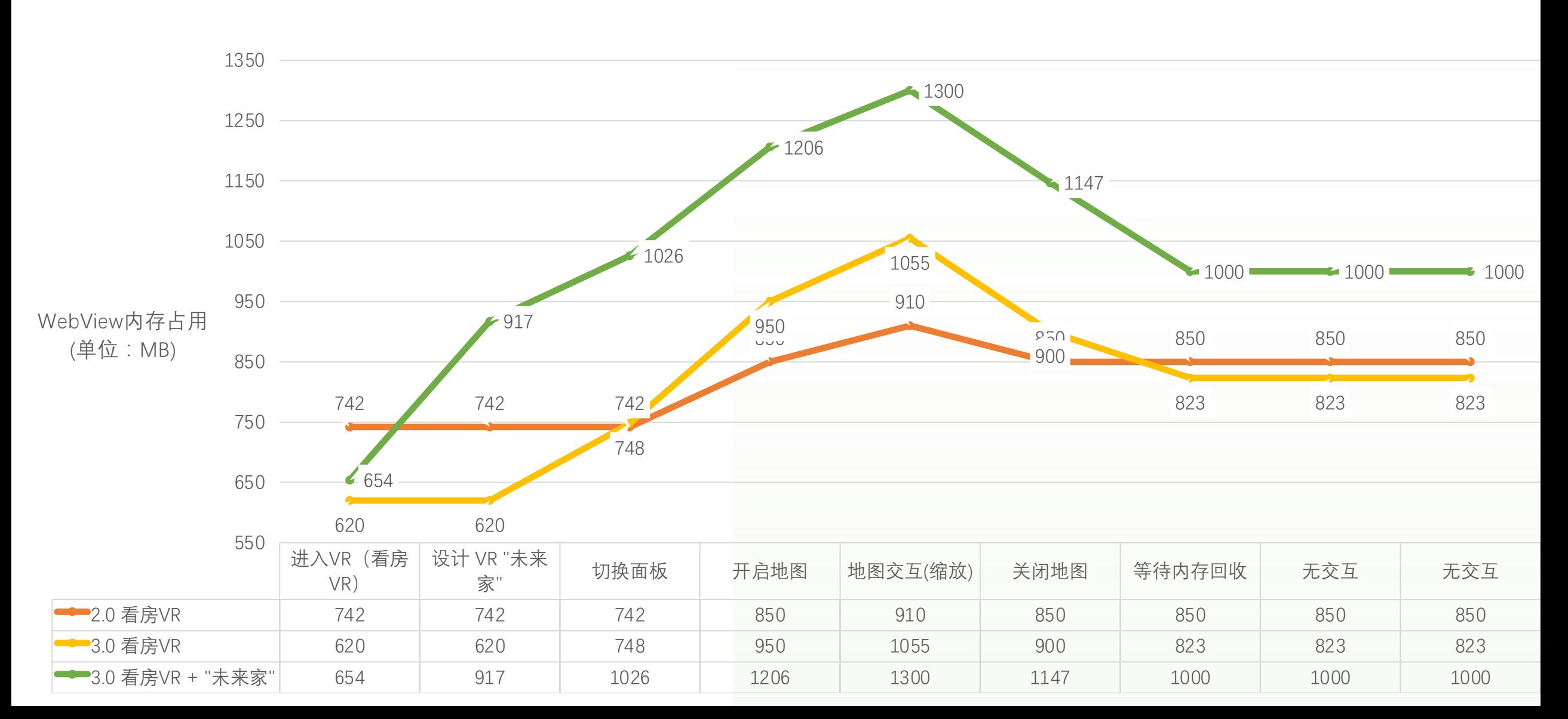

以 iPhone 12 Mini 测试数据, 维持在 1000MB左右,

iOS 崩溃阈值 1.5G

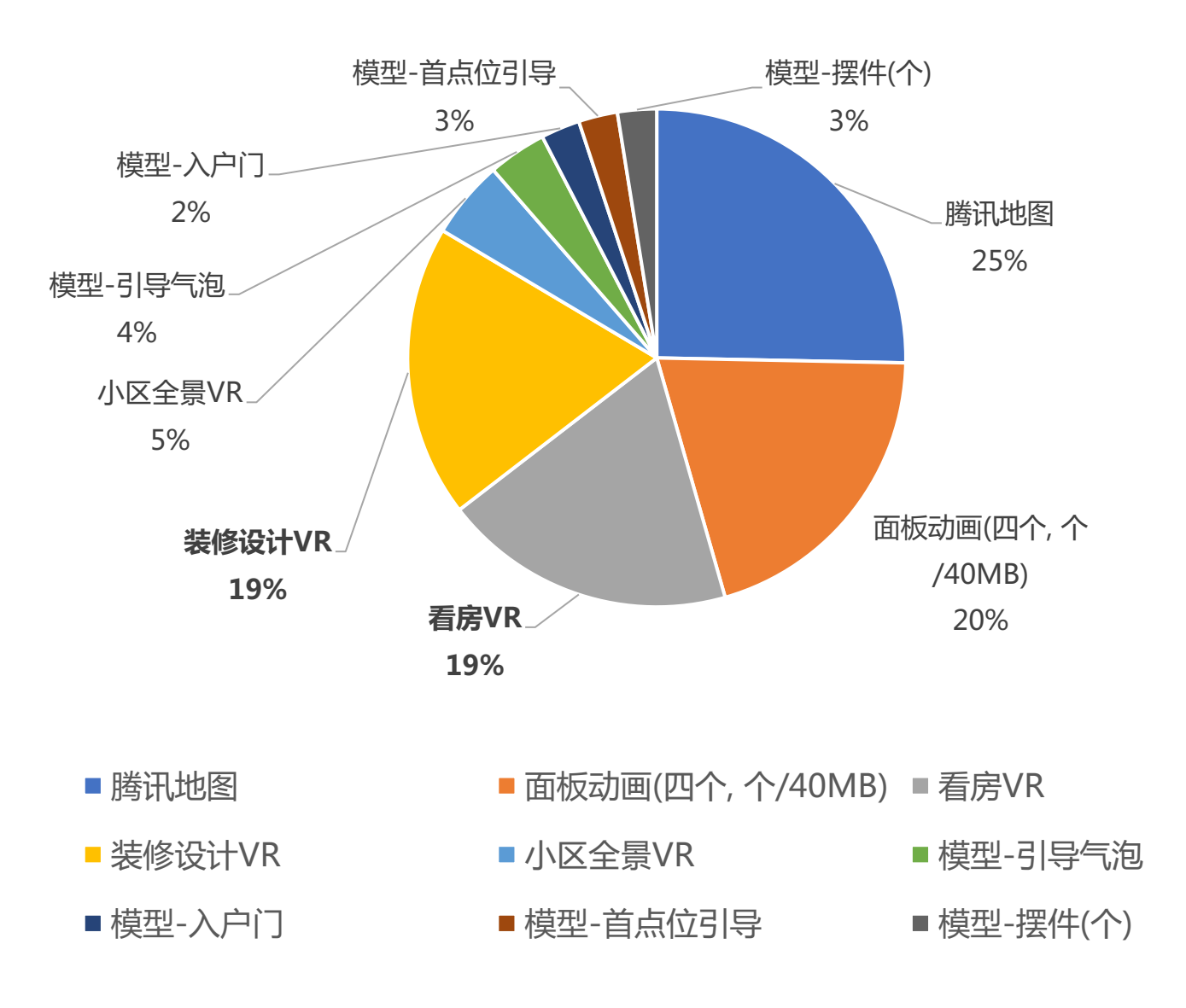

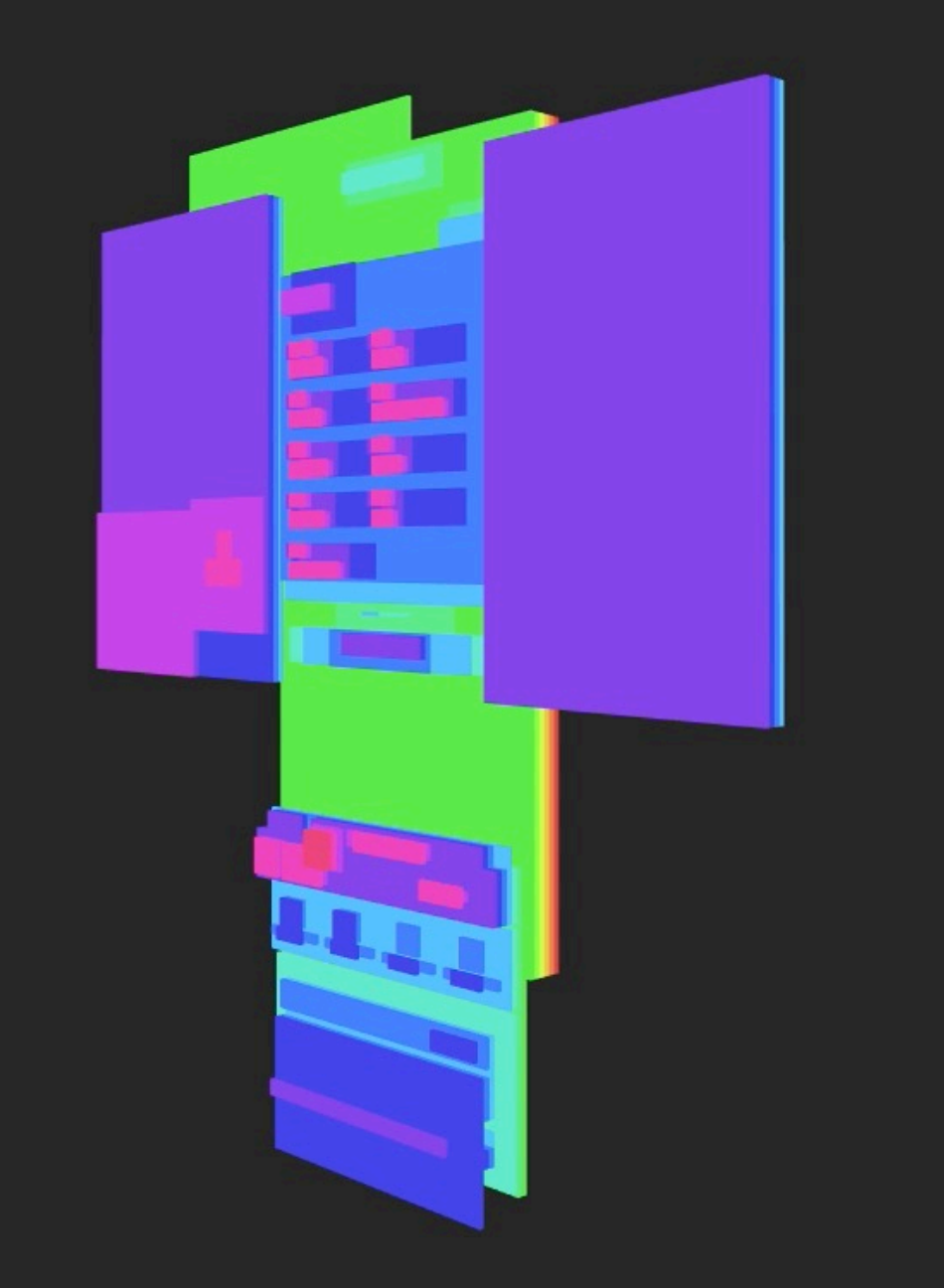

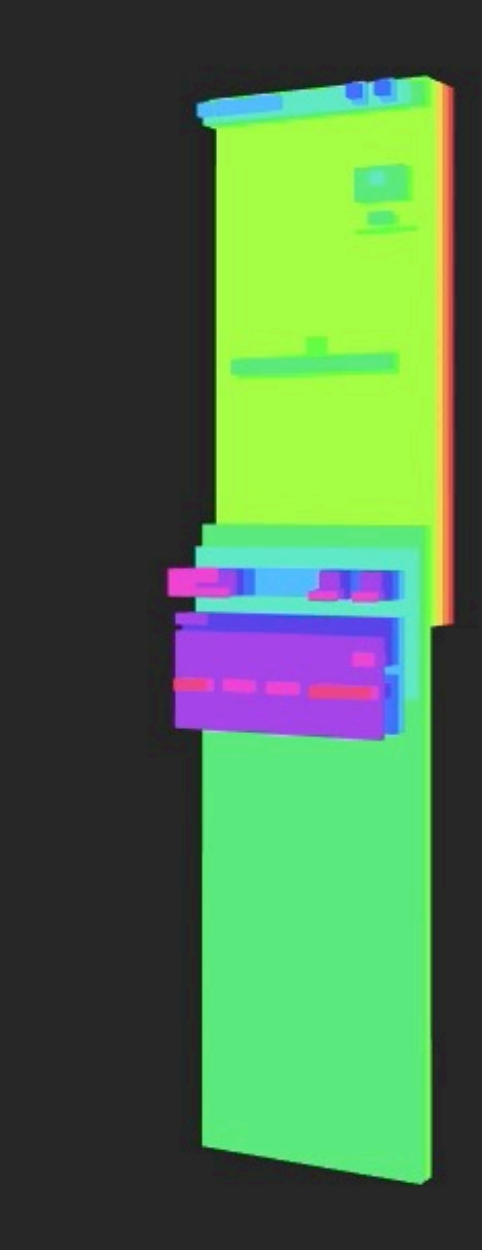

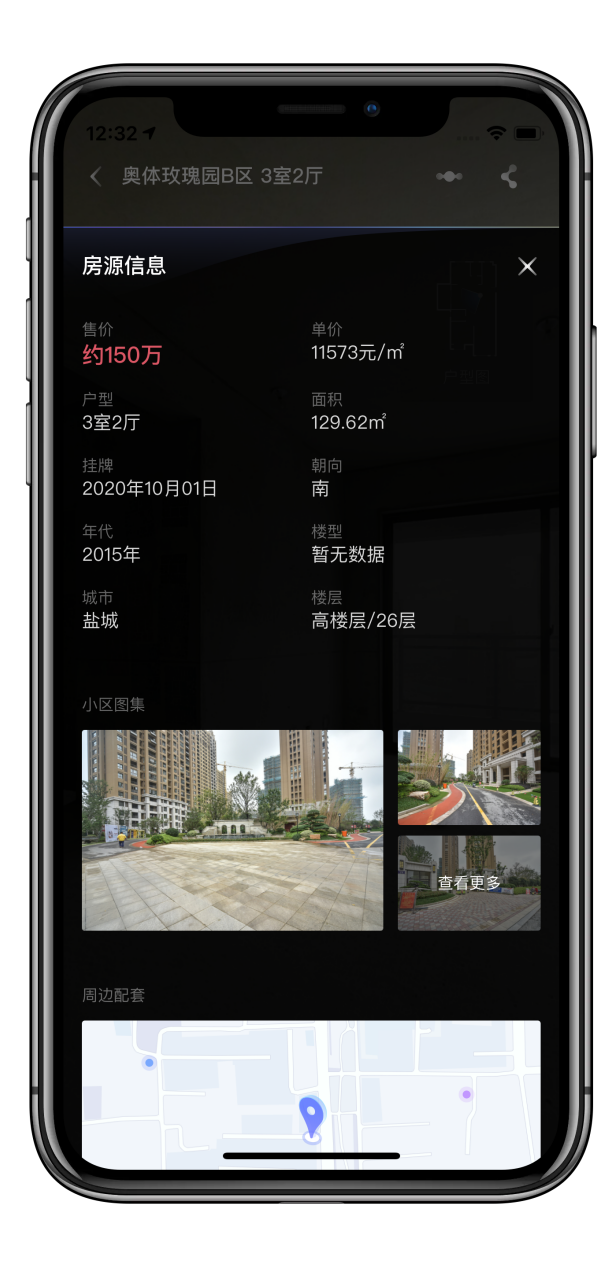

 $\blacksquare$ 

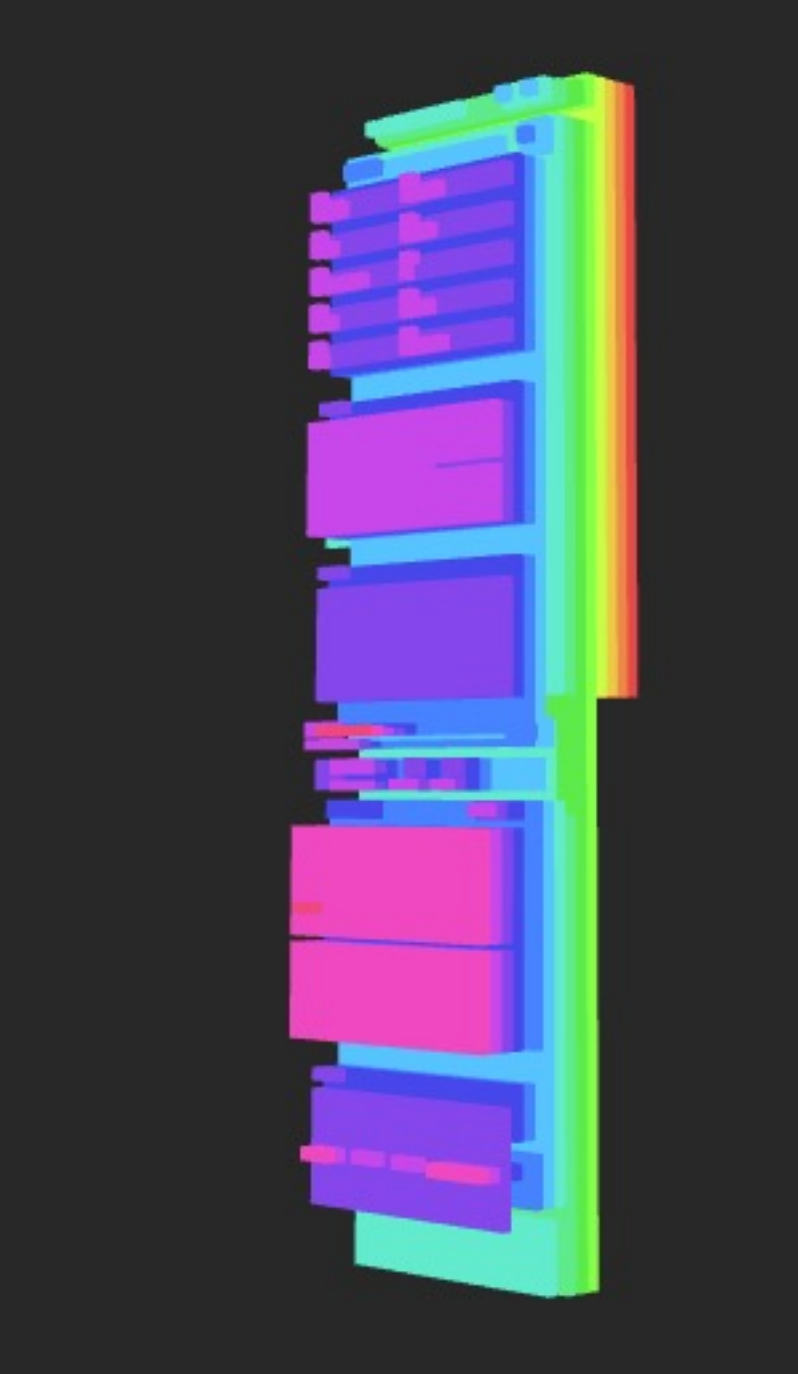

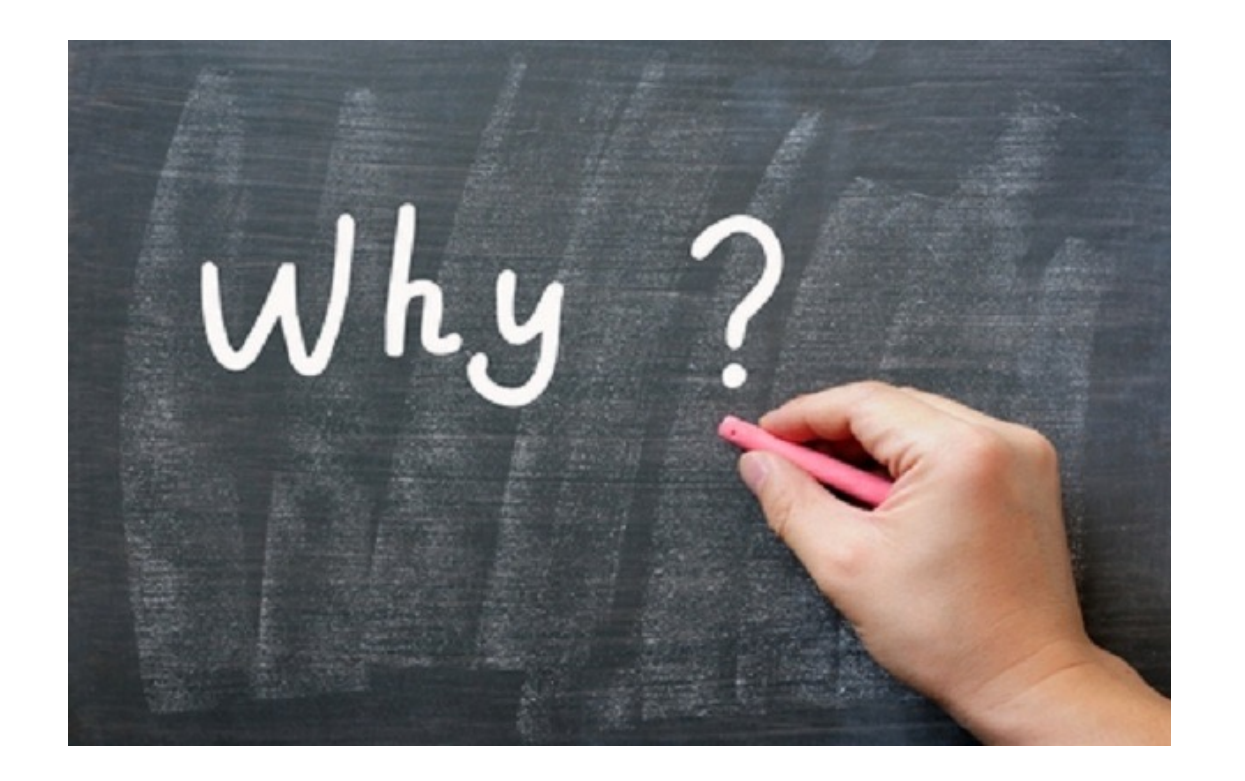

#### ⼀个 VR 3D 模型 在 iPhone 上居然占⽤ 300+ MB 内存? 一个 VR 3.0 带装修的页面居然 占用 920+ MB 内存 ? ??

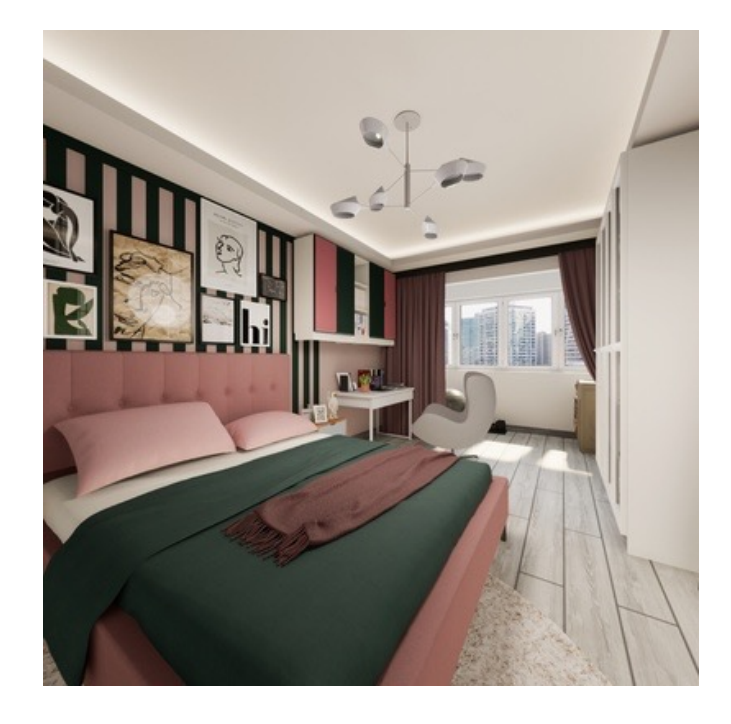

## 四:图片内存占用计算

### 图片内存占用 **——** 计算方式

## **ARGB\_8888**

- A alpha 透明 8bit(位)
- R Red  $8bit(\pm)$
- G Green  $8$ bit $(\pm)$
- B Blue  $8$ bit $(\pm)$

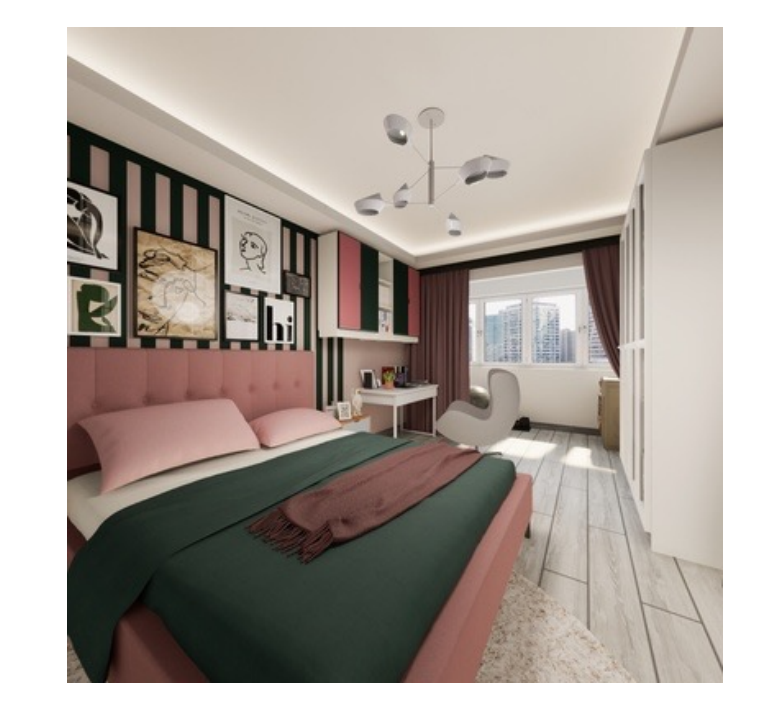

2048\*2048

WebView 渲染图片采用格式

 $(2048*2048*4) / (1024*1024) = 16$  MB

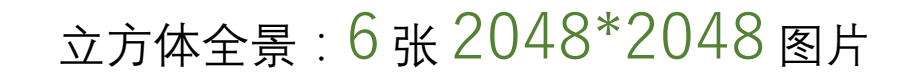

#### UV 贴图:12 张 512\*512 图片

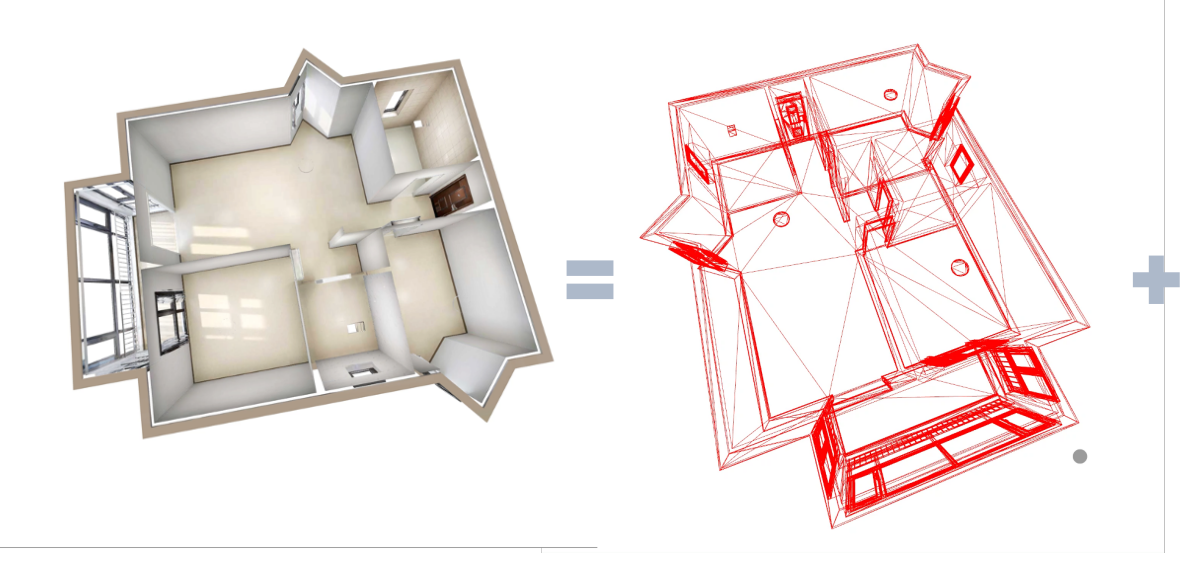

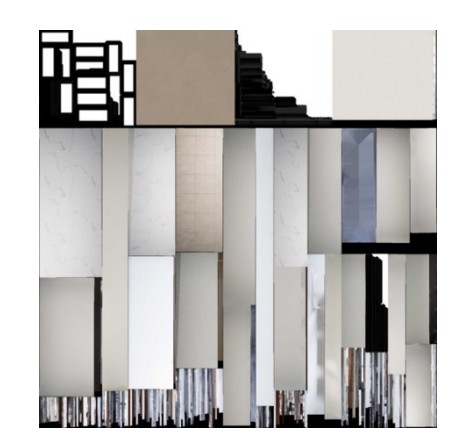

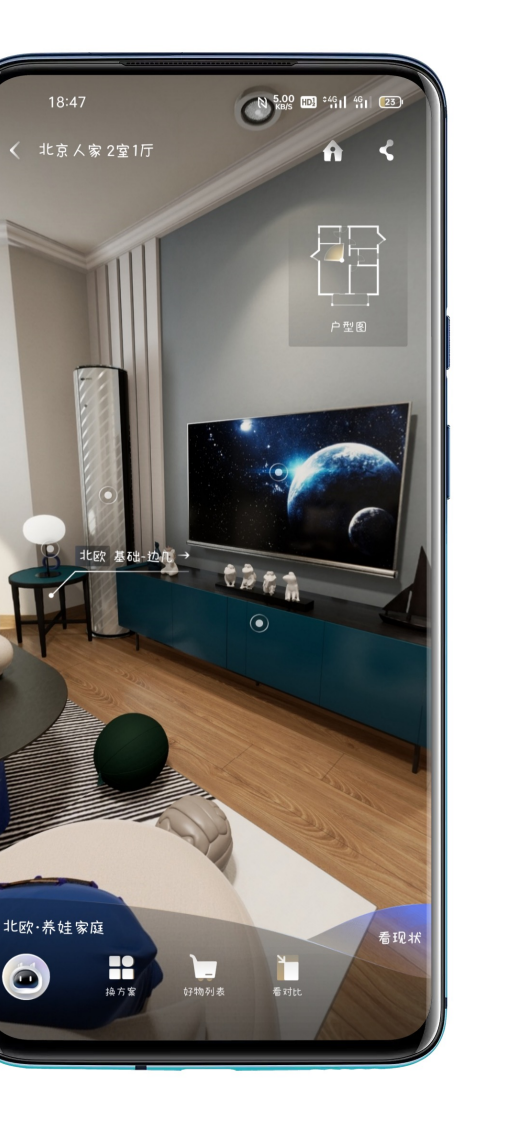

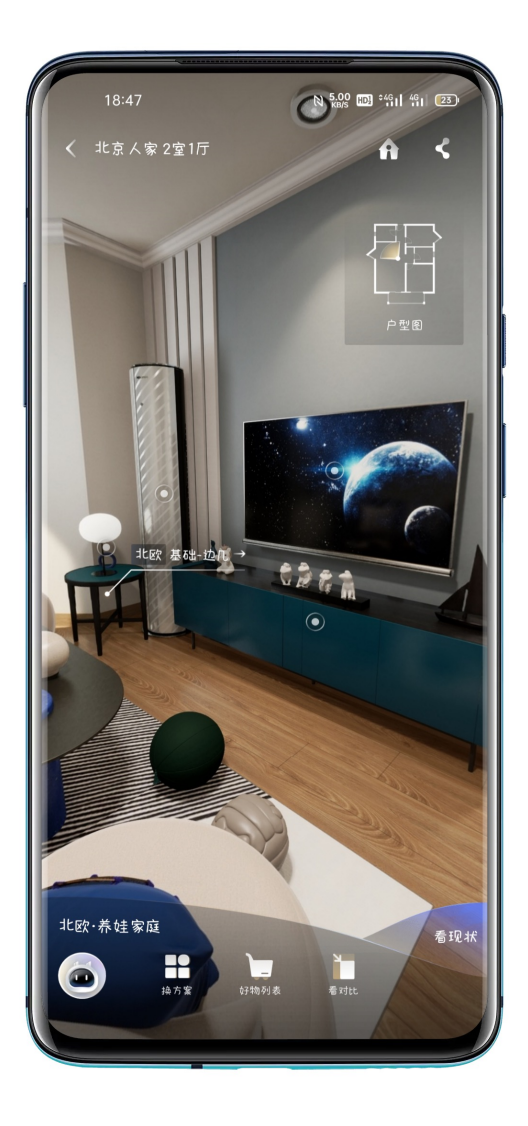

(  $(2048*2048*4)*6+$ (512\*512\*4)\*12  $) / (1024 * 1024) = 108$  MB 立方体全景 uv 贴图

**一个 VR 3D 模型 在 iPhone 上居然占用 300+ MB 内存, 貌似还差很多???**

**一个 VR 实例图片理论上计算的内存占用:**

#### iPhone 设备显示屏像素信息表

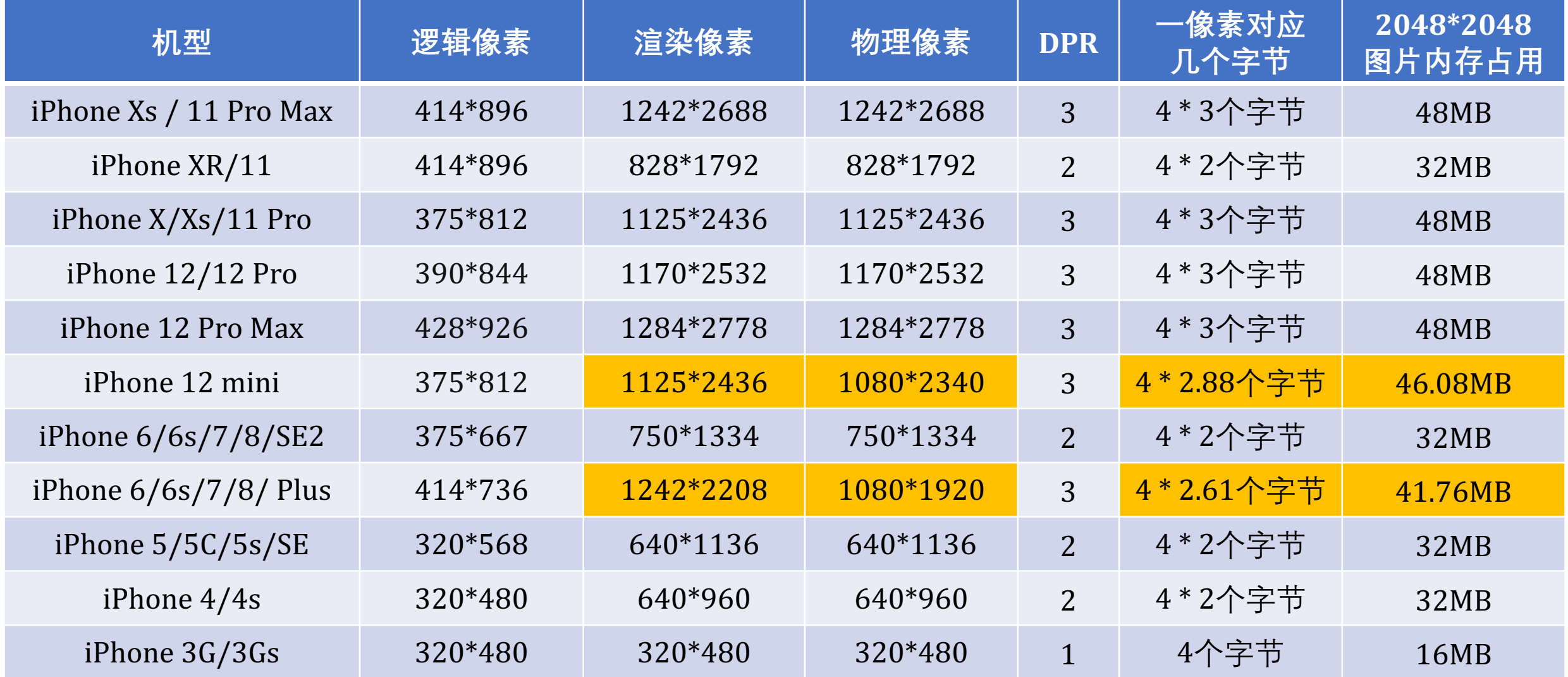

### **结论** ➩

✔ 物理像素: 硬件真实的像素 ✔ 渲染像素: 操作系统抽象的像素 ✔ 逻辑像素: 前端/UI 使用的像素

从iPhone 4代开始, iPhone 屏幕的物理分辨率是很高的, 除 了 "iPhone 6/6s/7/8/ Plus" 和 "iPhone 12 mini" 设备之外, **iOS 系统基本是把2个或3个物理像素当作1个逻辑像素来使 用的(放大到2~3倍数)**。

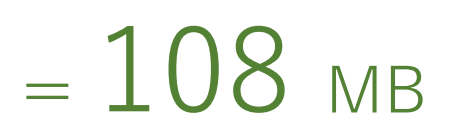

 $((2048*2048*4)*6 +$ (512\*512\*4)\*12) / (1024\*1024)

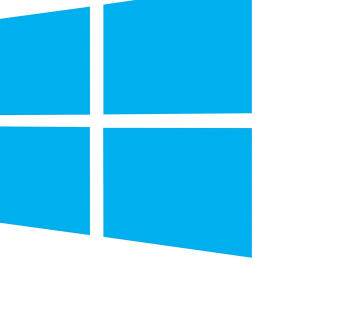

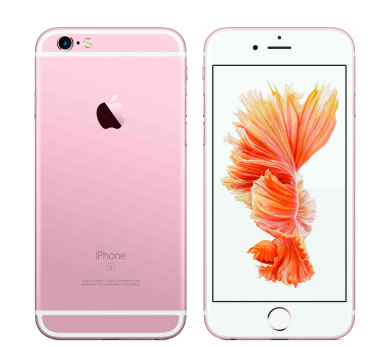

 $((2048*2048*4)*6 +$ (512\*512\*4)\*12) \* **2**  $/ (1024*1024)$ 

 $= 216$  MB

PC iPhone 6s (2015) iPhone 12 Pro Max (2020)

 $((2048*2048*4)*6 +$ (512\*512\*4)\*12) \* **3** / (1024\*1024)

 $= 324$  MB

一个 VR 实例 (看房 VR)

两个 VR 实例 (看房 VR + "未来家" 装修设计 VR)

 $= 432$  MB

 $= 216$  MB

(512\*512\*4)\*12) \* **2 \* 2** / (1024\*1024)

 $((2048*2048*4)*6 +$ 

 $((2048*2048*4)*6 +$ (512\*512\*4)\*12) \* **2 \* 2**  $/ (1024*1024)$ 

 $((2048*2048*4)*6 +$ (512\*512\*4)\*12) \* **3 \* 2**  $/ (1024*1024)$ 

PC iPhone 6s (2015) iPhone 12 Pro Max (2020)

 $= 648$  MB

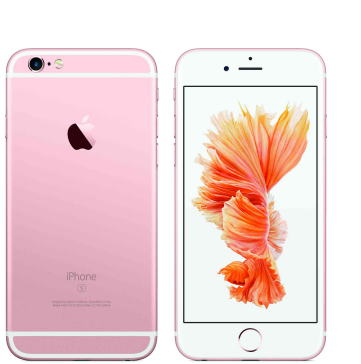

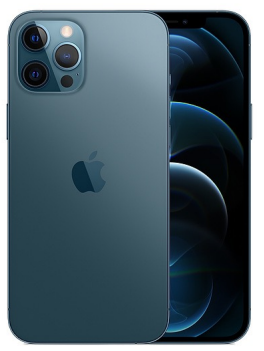

#### 内存溢出 **——** 黑屏、白屏及闪退

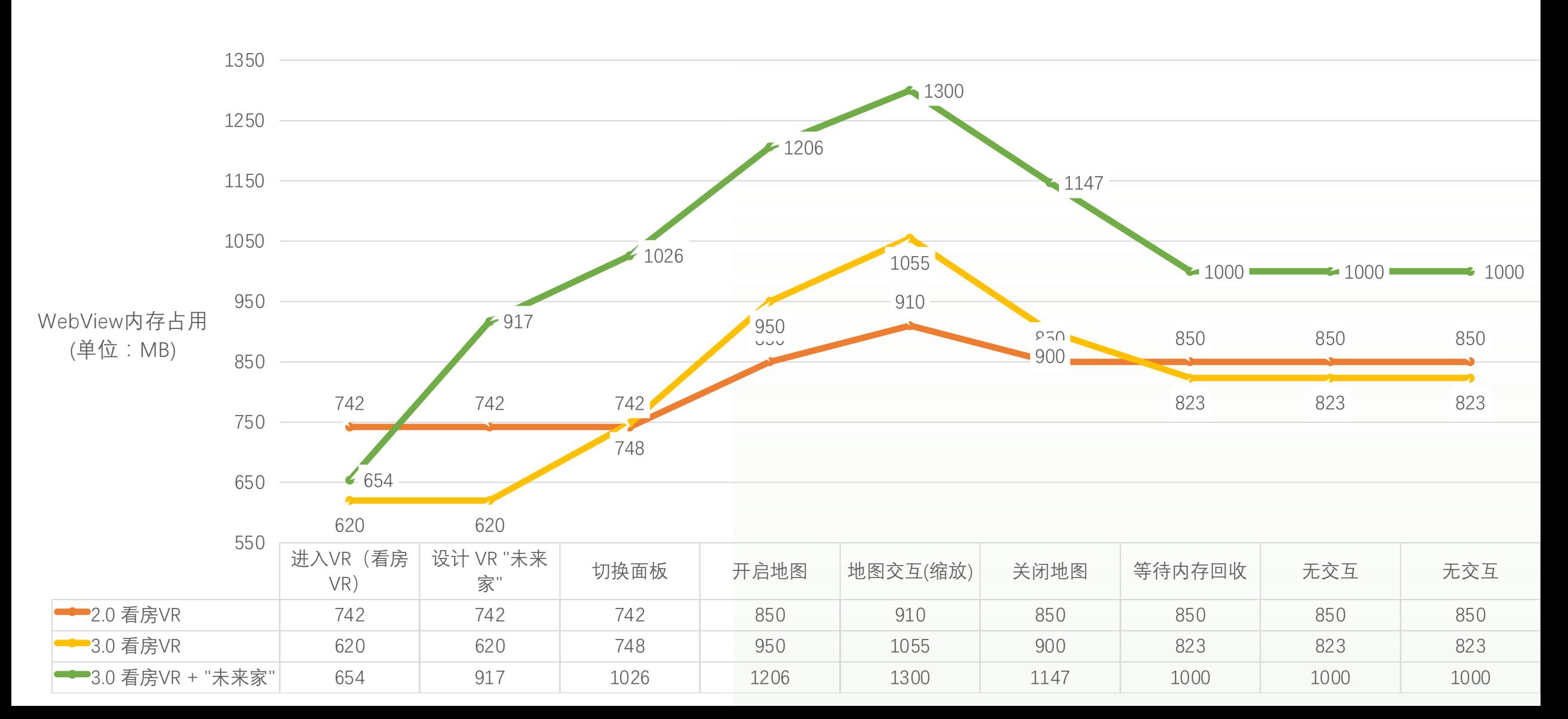

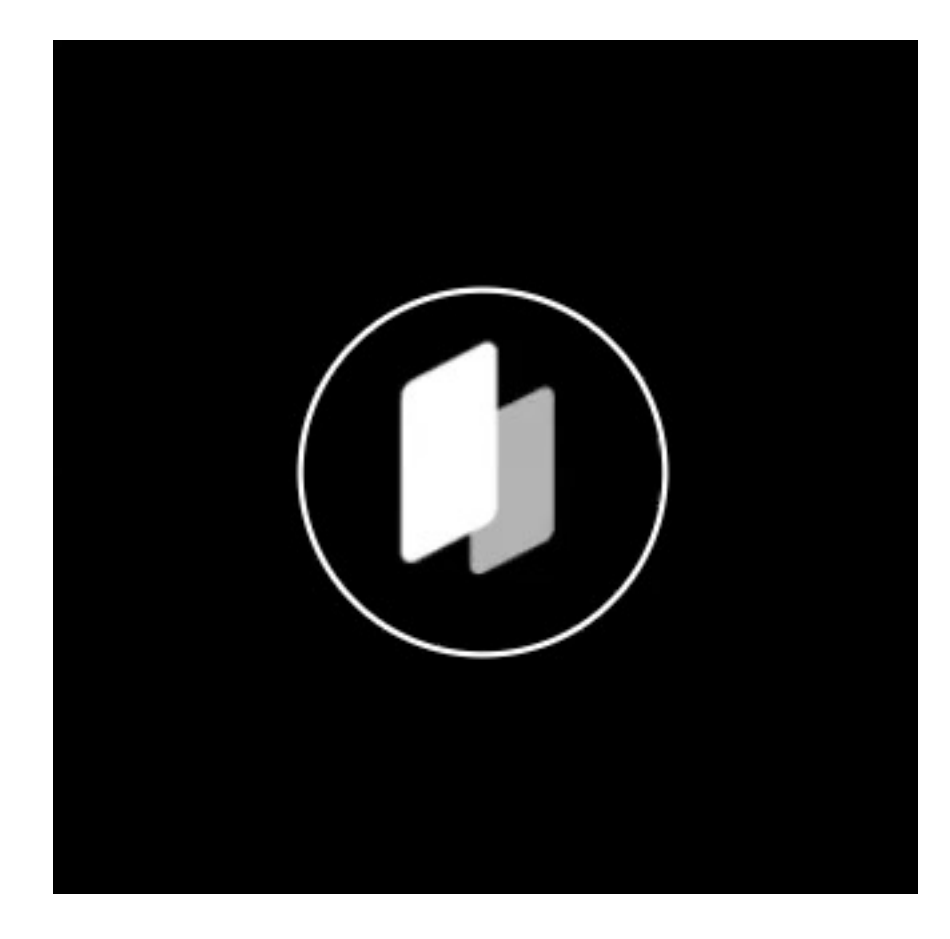

## **五:CSS3 序列帧内存**

# 

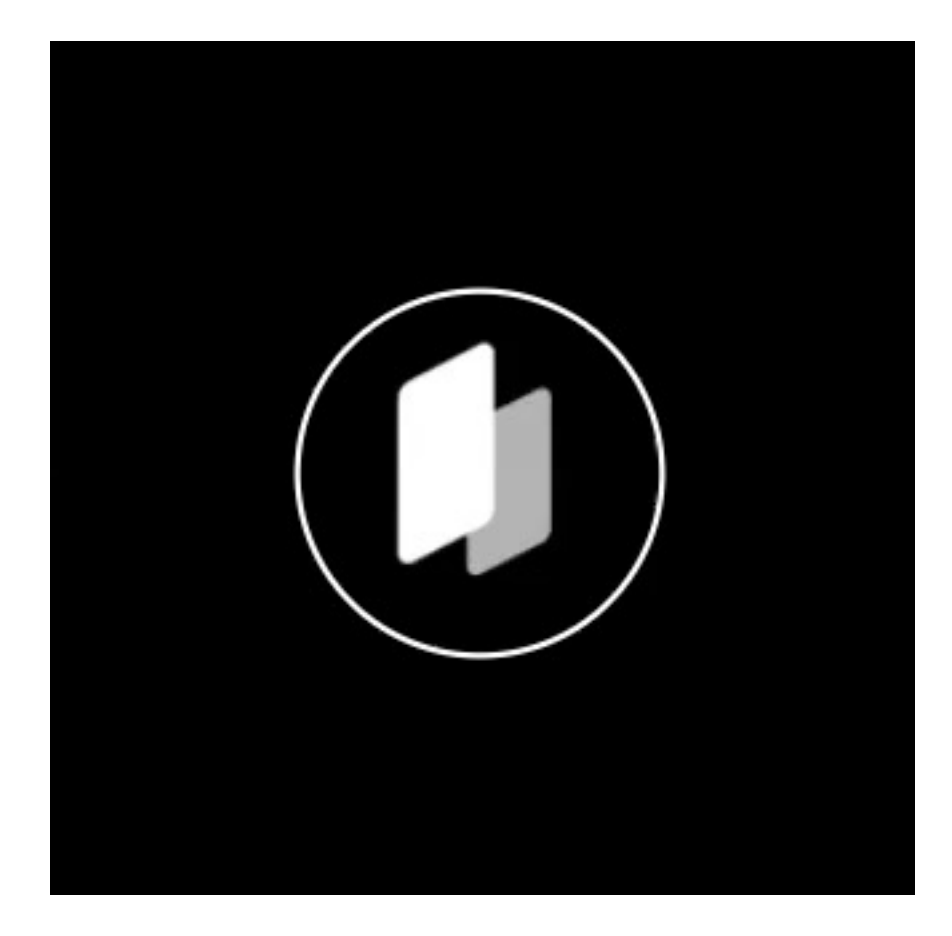

## **五:CSS3 序列帧内存**

00

```
@keyframes logo-sprites { 序列帧(53帧)雪碧图分辨率 14065*265:
 0% {
   background-position: 0 0;
  }
 100% {
   background-position: 13800px 0;
  }
}
```
animation: logo-sprites 2.208s 0s steps(53) infinite normal;

## (14065\*265\*4)  $(1024*1024) = 14.22$  MB

#### 理论上计算的内存占用

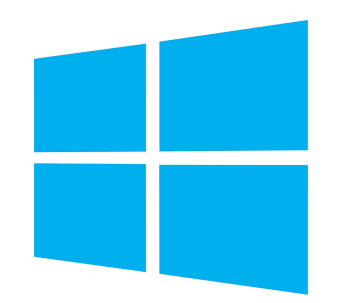

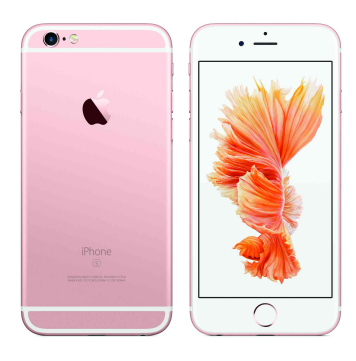

PC iPhone 6s (2015)

14.22 **\* 3** =  $42.66$  MB 14.22 \* 2 **\* 3** =  $85.32$  MB

PerfDog 统计总是计算的 **3** 倍值。

目前的猜测是CSS 3 逐帧动画本质上是个补间动画, 用在帧动画中, 计算补间动画,同时需要三张图片,所以可能会同时存在三张图片?

逐帧动画慎用,帧数最好限制在24帧以内,占用内存不要超过20M

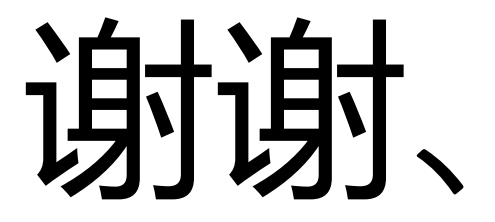